## **Cambridge IGCSE™**

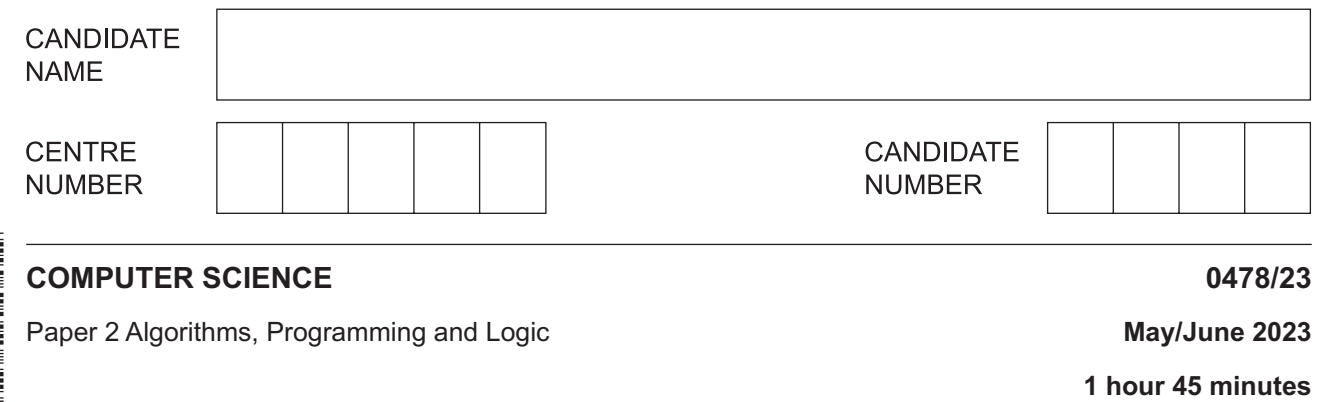

You must answer on the question paper.

No additional materials are needed.

## **INSTRUCTIONS**

- Answer **all** questions.
- Use a black or dark blue pen. You may use an HB pencil for any diagrams or graphs.
- Write your name, centre number and candidate number in the boxes at the top of the page.
- Write your answer to each question in the space provided.
- Do **not** use an erasable pen or correction fluid.
- Do **not** write on any bar codes.
- Calculators must **not** be used in this paper.

## **INFORMATION**

- The total mark for this paper is 75.
- The number of marks for each question or part question is shown in brackets [ ].
- No marks will be awarded for using brand names of software packages or hardware.

This document has **16** pages. Any blank pages are indicated.

 $[1]$ 

 $\overline{1}$ Tick  $(\checkmark)$  one box to complete the sentence.

A constant

- stores a value that can change at any time during the execution of a program. A
- stores a value that cannot change during the execution of a program. **B**
- $\mathbf C$ stores values of multiple data types.
- D stores values that must be of the same data type.
- $\overline{2}$ Explain the purpose of the library routines MOD and RANDOM

 $[4]$ 

 $\overline{3}$ Describe what happens when a function is called during the execution of a program.

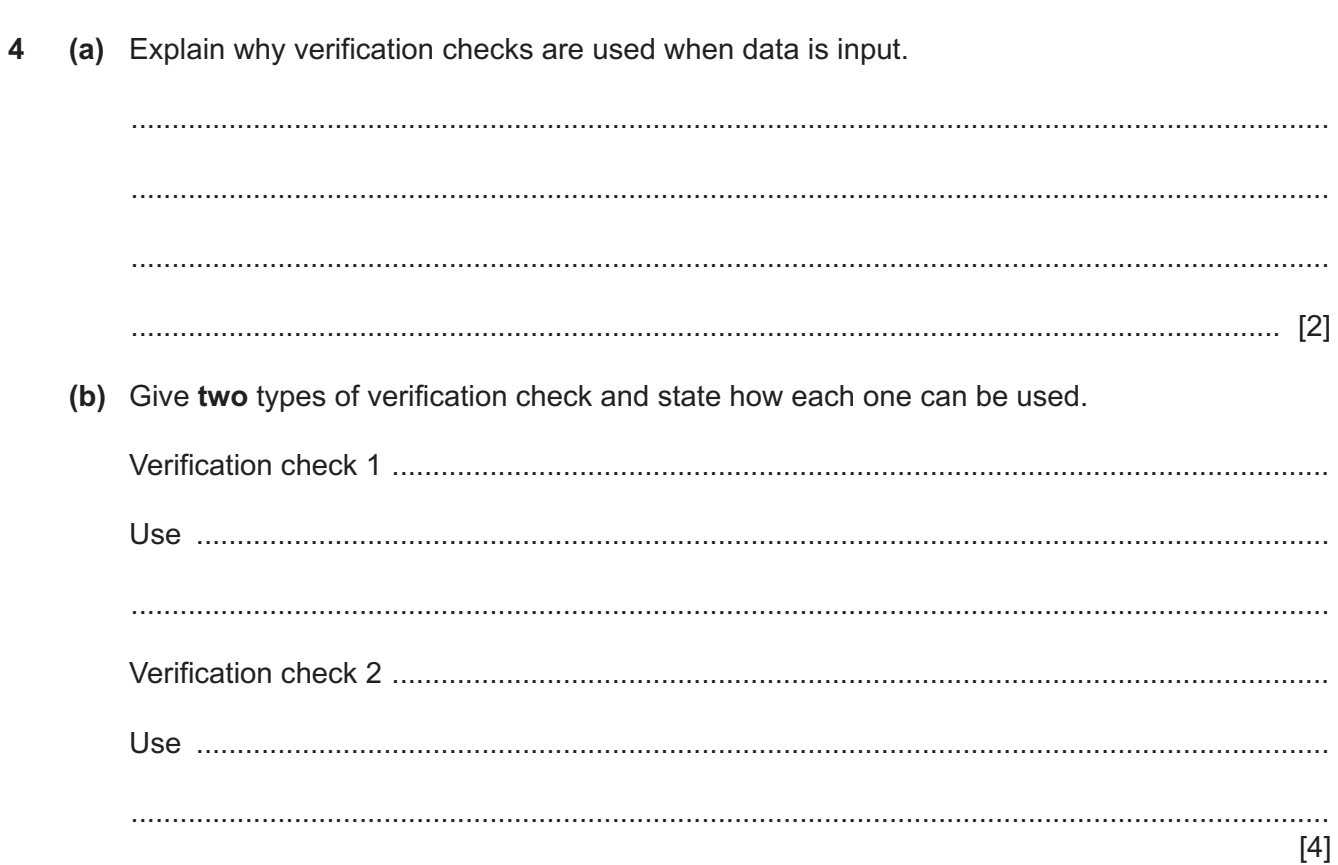

**5 (a) Four** descriptions of validation checks are shown.

Draw **one** line to link each description to the most appropriate check.

**Not** all checks will be used.

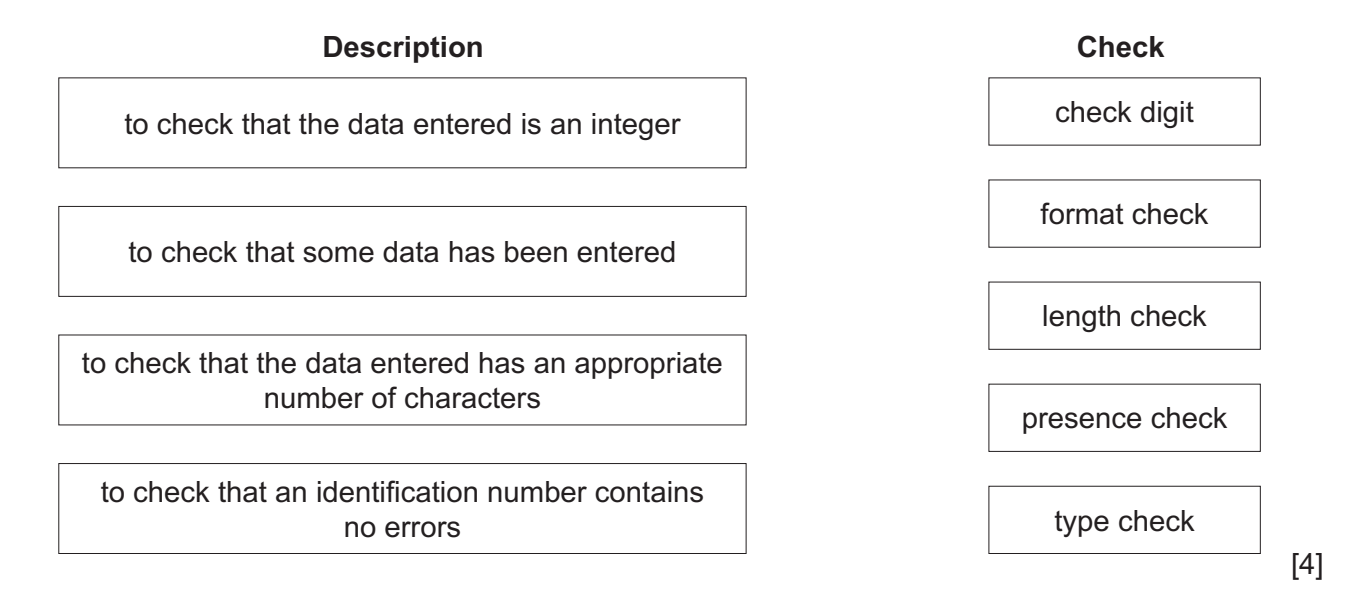

 **(b)** Write an algorithm in pseudocode to make sure that an input for the variable Length is between 15 and 35 inclusive. The code must iterate until a valid input has been made and the code must include appropriate messages.

 ................................................................................................................................................... ................................................................................................................................................... ................................................................................................................................................... ................................................................................................................................................... ................................................................................................................................................... ................................................................................................................................................... ................................................................................................................................................... ............................................................................................................................................. [3]

**6** An algorithm has been written in pseudocode to allow 100 positive numbers to be input. The total and the average of the numbers are output.

```
01 Counter \leftarrow 100
02 Total \leftarrow 0
03 WHILE Counter > 100 DO<br>04 INPUT Number
04 INPUT Number<br>05 IF Number > 0
05 IF Number > 0<br>06 THEN
06 THEN<br>07 To
07 Total \leftarrow Total + Counter<br>08 Counter \leftarrow Counter + 1Counter \leftarrow Counter + 1
 09 ENDCASE
 10 ENDWHILE
 11 OUTPUT "The total value of your numbers is ", Total
 12 OUTPUT "The average value of your numbers is ", Total / 100
```
(a) Identify the four errors in the pseudocode and suggest corrections.  $[4]$ (b) Describe the changes you should make to the corrected algorithm so that a count-controlled loop is used to allow 100 positive numbers to be input. You do not need to rewrite the algorithm. 

**7** The flowchart represents an algorithm. An input of –1 will terminate the algorithm. START Total  $\leftarrow$  0 INPUT Value

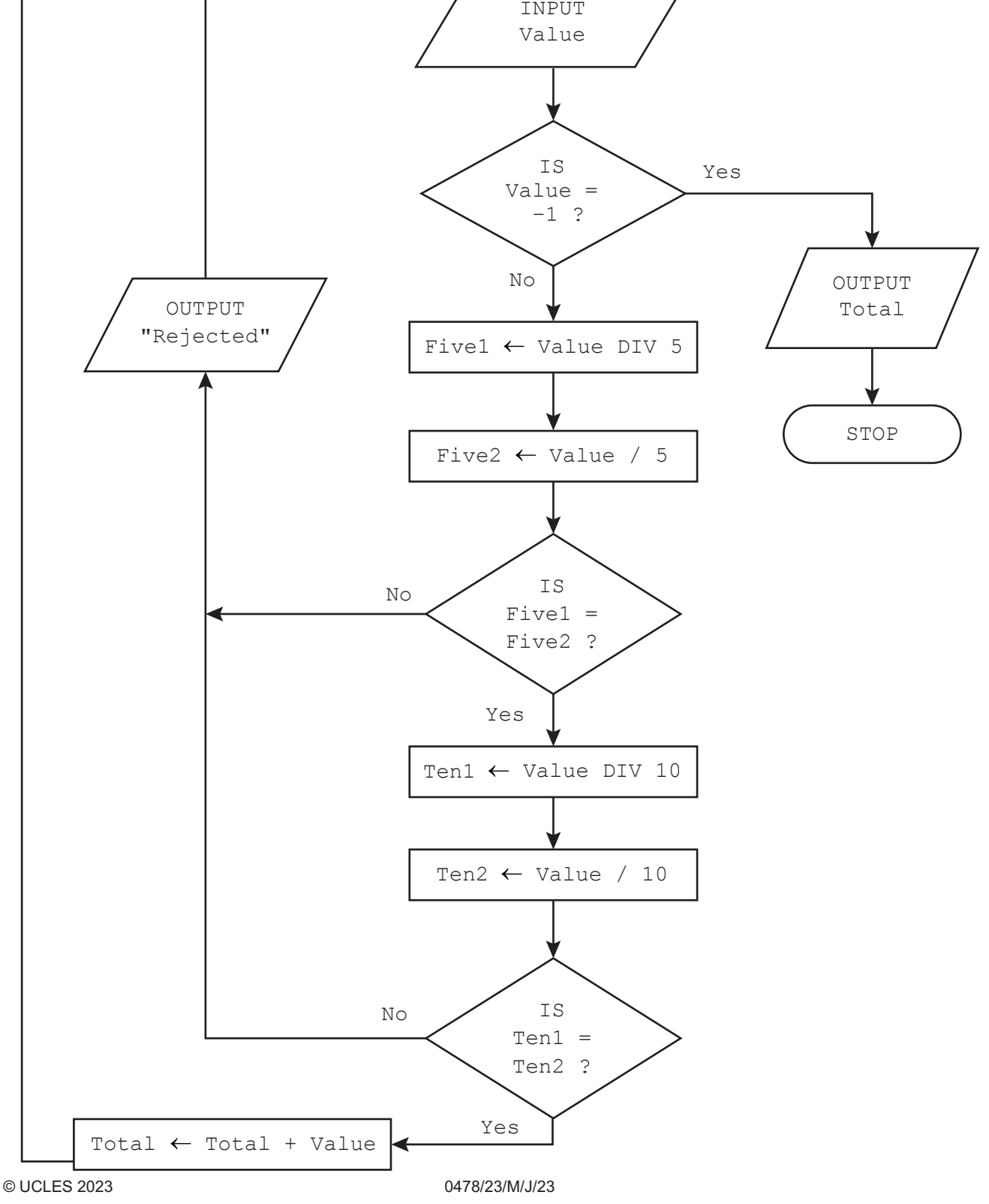

(a) Complete the trace table for the input data:

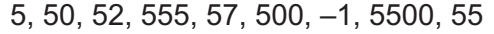

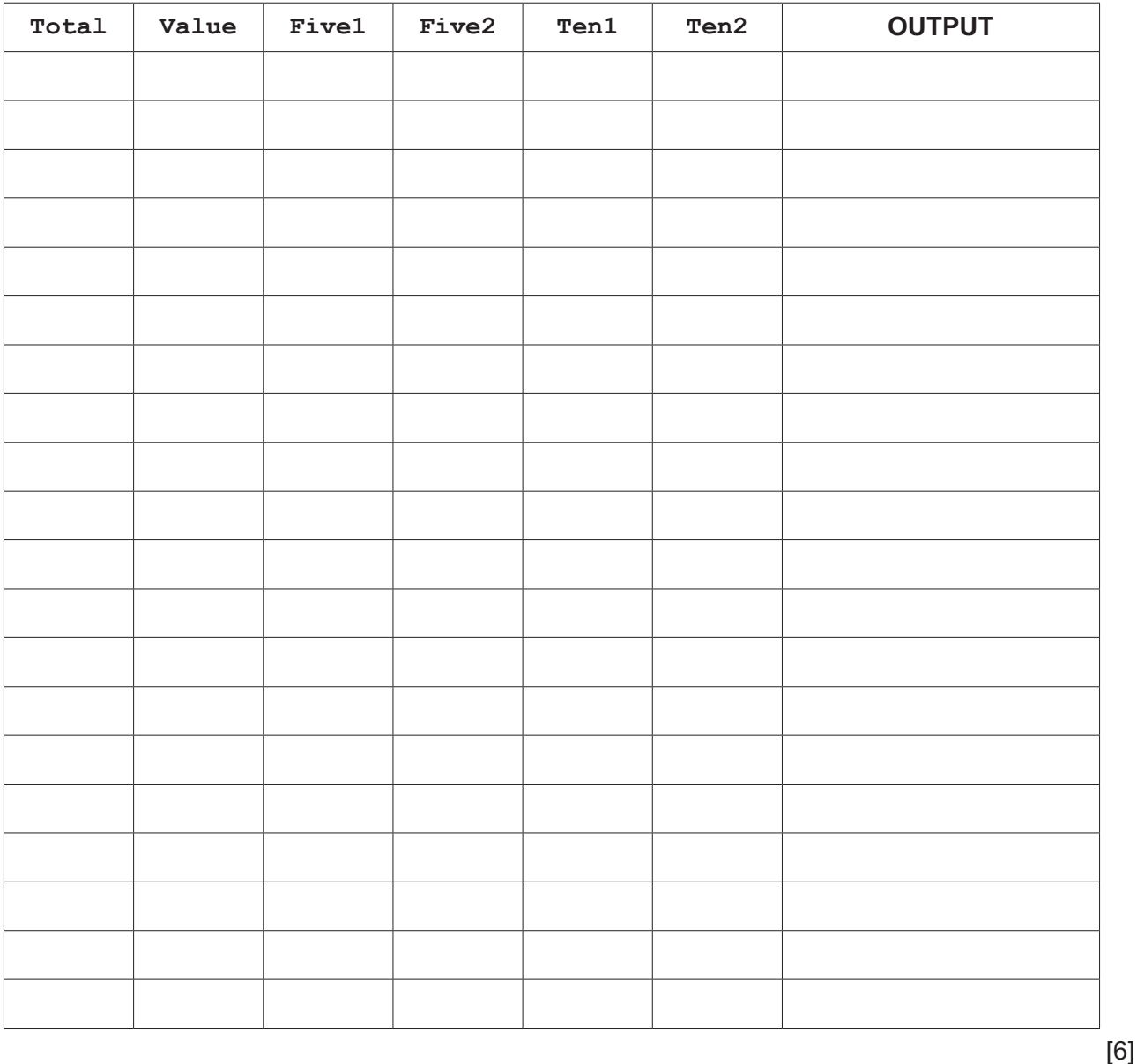

(b) Describe the purpose of the algorithm.

**8** Consider the logic expression:

**Z** is 1 if 
$$
(A = 1 \text{ AND } C = \text{NOT } 1)
$$
 AND  $(B = 1 \text{ NOR } C = 1)$ 

 **(a)** Draw a logic circuit for this logic expression.

Each logic gate must have a maximum of **two** inputs.

Do **not** simplify this logic expression.

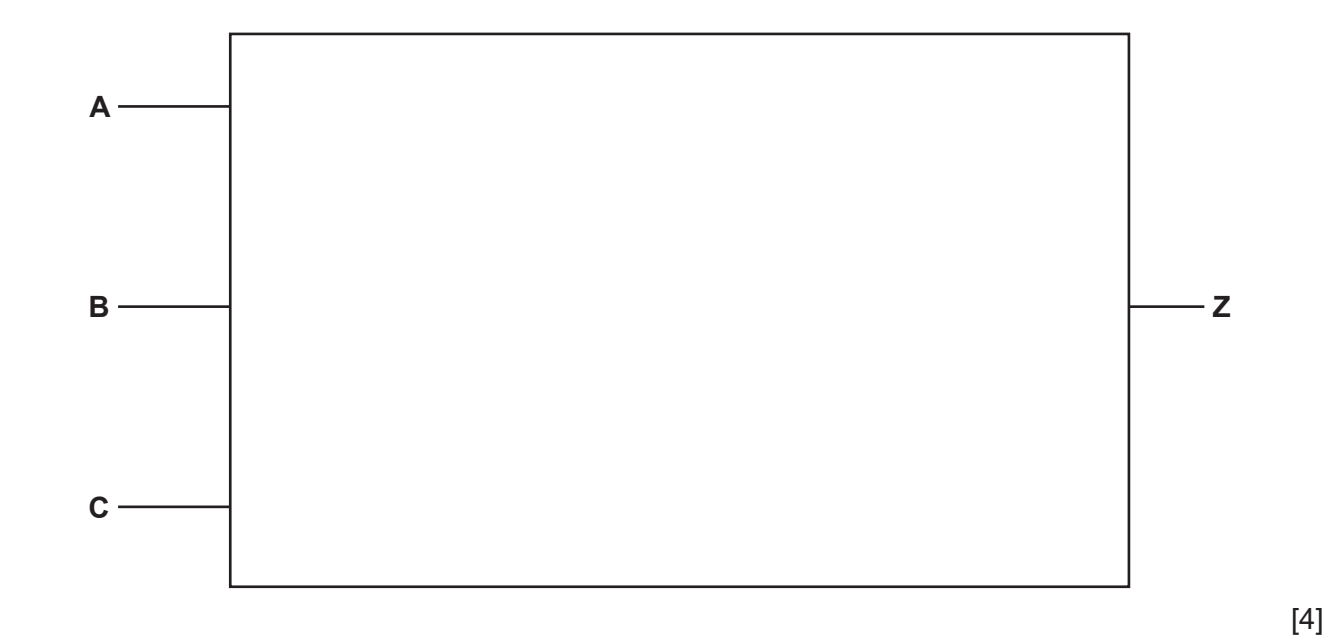

 **(b)** Complete the truth table from the given logic expression.

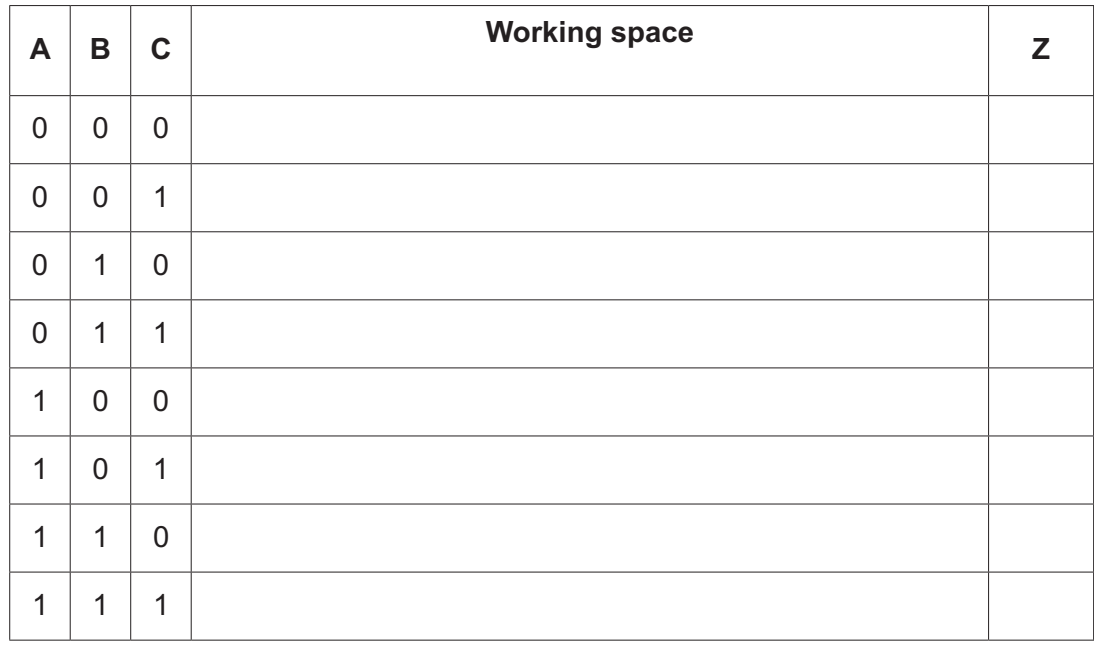

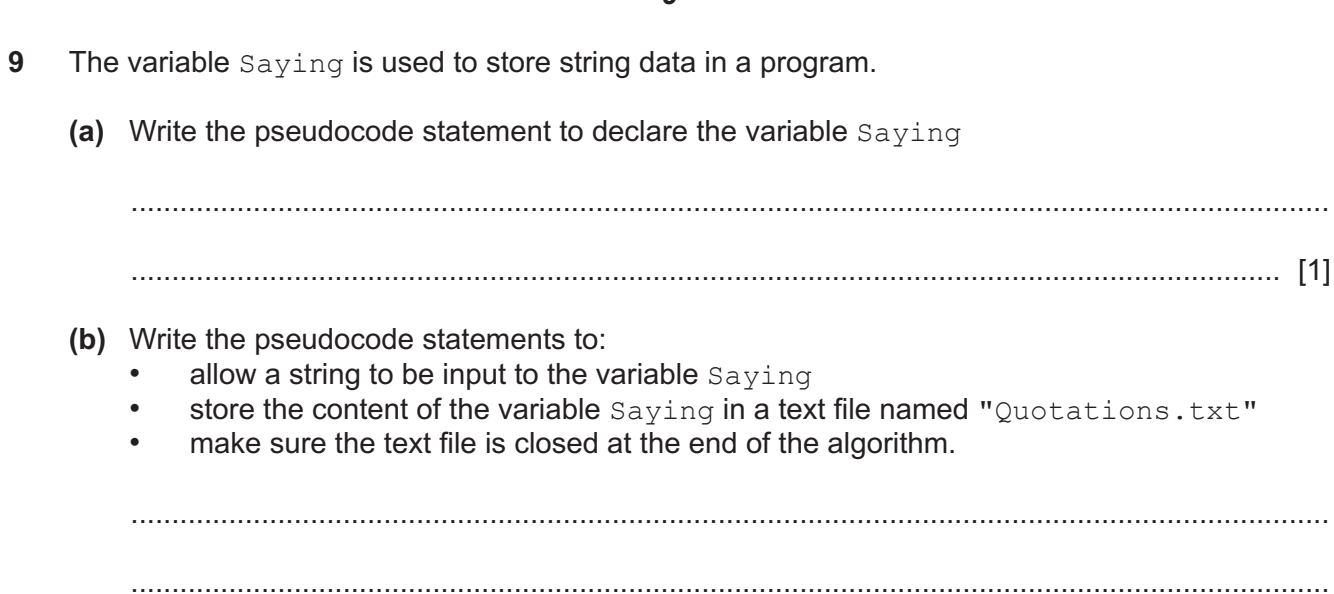

**10** A database table called Site1 stores details of some holiday homes at a holiday park. The database shows the type of home, number of guests, whether it is privately owned and the weekly rate to hire it.

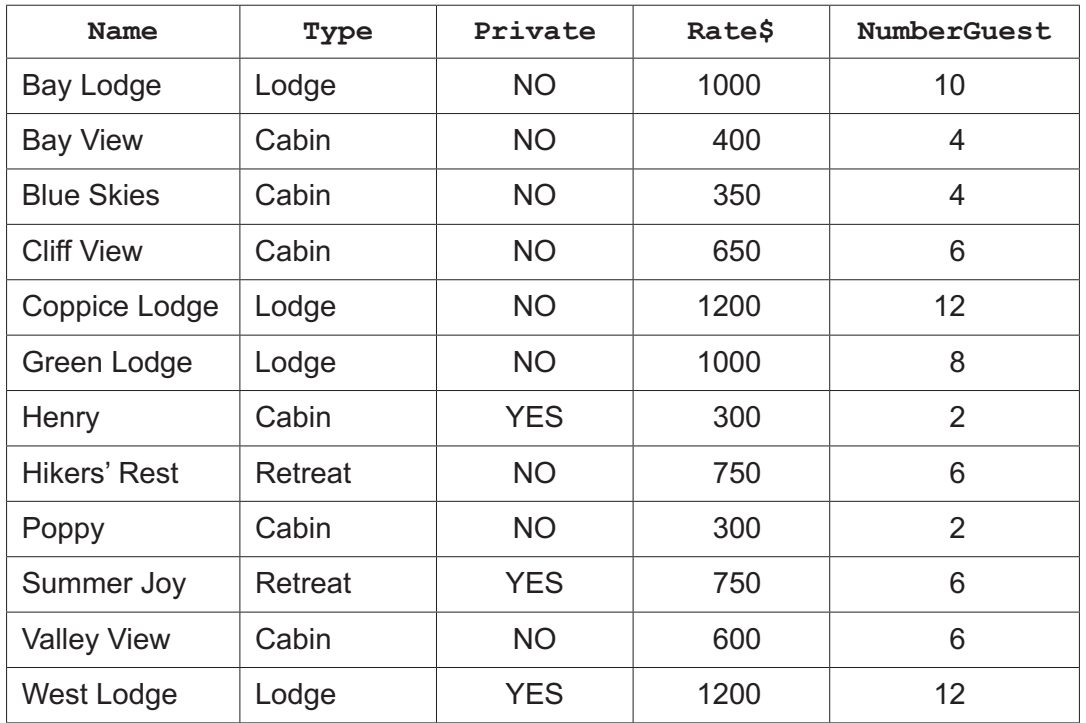

 **(a)** State the number of fields and the number of records in this database table.

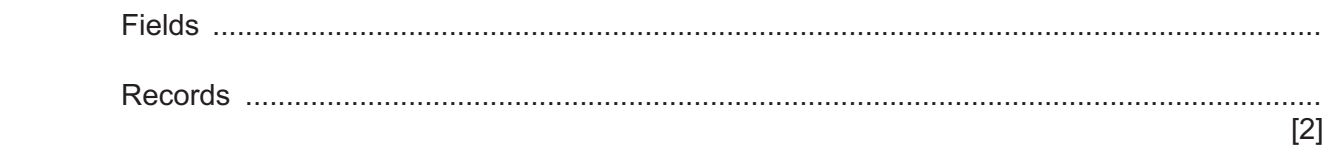

 **(b)** Describe the purpose of a primary key.

 ................................................................................................................................................... ............................................................................................................................................. [1]

- (c) The database uses the data types:
	- alphanumeric  $\bullet$
	- $\bullet$ character
	- $\bullet$ Boolean
	- $\bullet$ integer
	- real  $\bullet$
	- $\bullet$ date/time.

Complete the table to show the most appropriate data type for each field.

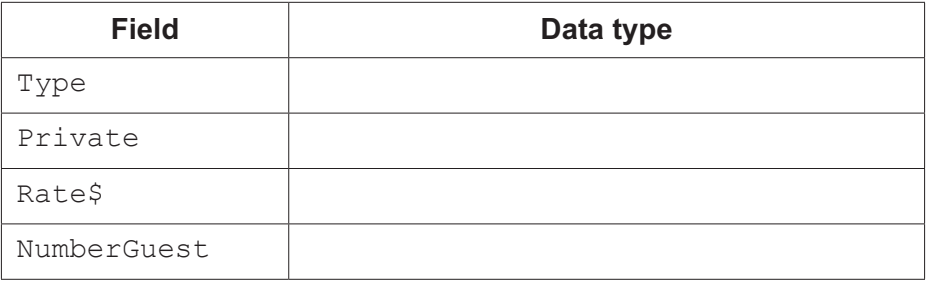

 $[2]$ 

(d) Give the output that would be produced by the structured query language (SQL) statement:

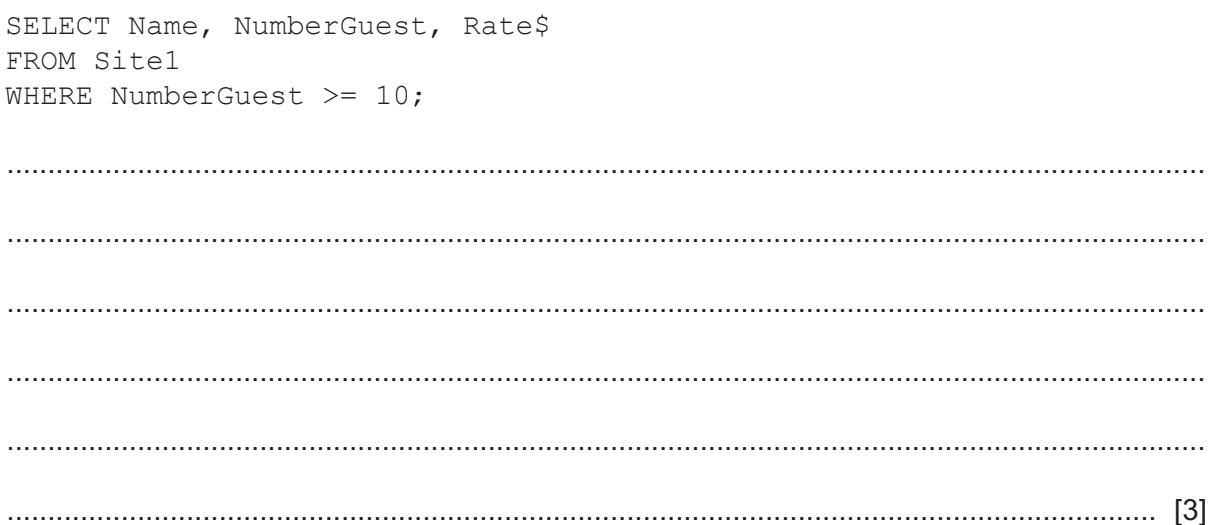

- **11** A two-dimensional (2D) array Contacts[] is used to store names and telephone numbers. All the data is stored as strings. The array must have the capacity to store 100 contacts in the form of:
	- column 1 contact names as: last name, first name for example: Smith, John
	- column 2 telephone numbers.

The variable CurrentSize shows how many contacts are in the array.

Write a program that meets the following requirements:

- display a menu of choices:
	- enter new contact details
	- display all the contact details
	- delete all the contact details
- validate the menu input
- allow up to a maximum of five new contacts to be added to the array at any one time
- do **not** allow more than 100 contacts in total
- after new contacts have been added, sort the array by contact name, as long as there are at least two contacts in the array
- output the whole of the array
- delete the contents of the array.

You must use pseudocode or program code **and** add comments to explain how your code works.

You do **not** need to declare any arrays, variables or constants; you may assume that this has already been done.

All inputs and outputs must contain suitable messages.

You do **not** need to initialise the data in the array Contacts [] and the variable CurrentSize

 .......................................................................................................................................................... .......................................................................................................................................................... .......................................................................................................................................................... .......................................................................................................................................................... .......................................................................................................................................................... .......................................................................................................................................................... .......................................................................................................................................................... .......................................................................................................................................................... .......................................................................................................................................................... .......................................................................................................................................................... .......................................................................................................................................................... ..........................................................................................................................................................

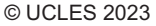

[Turn over

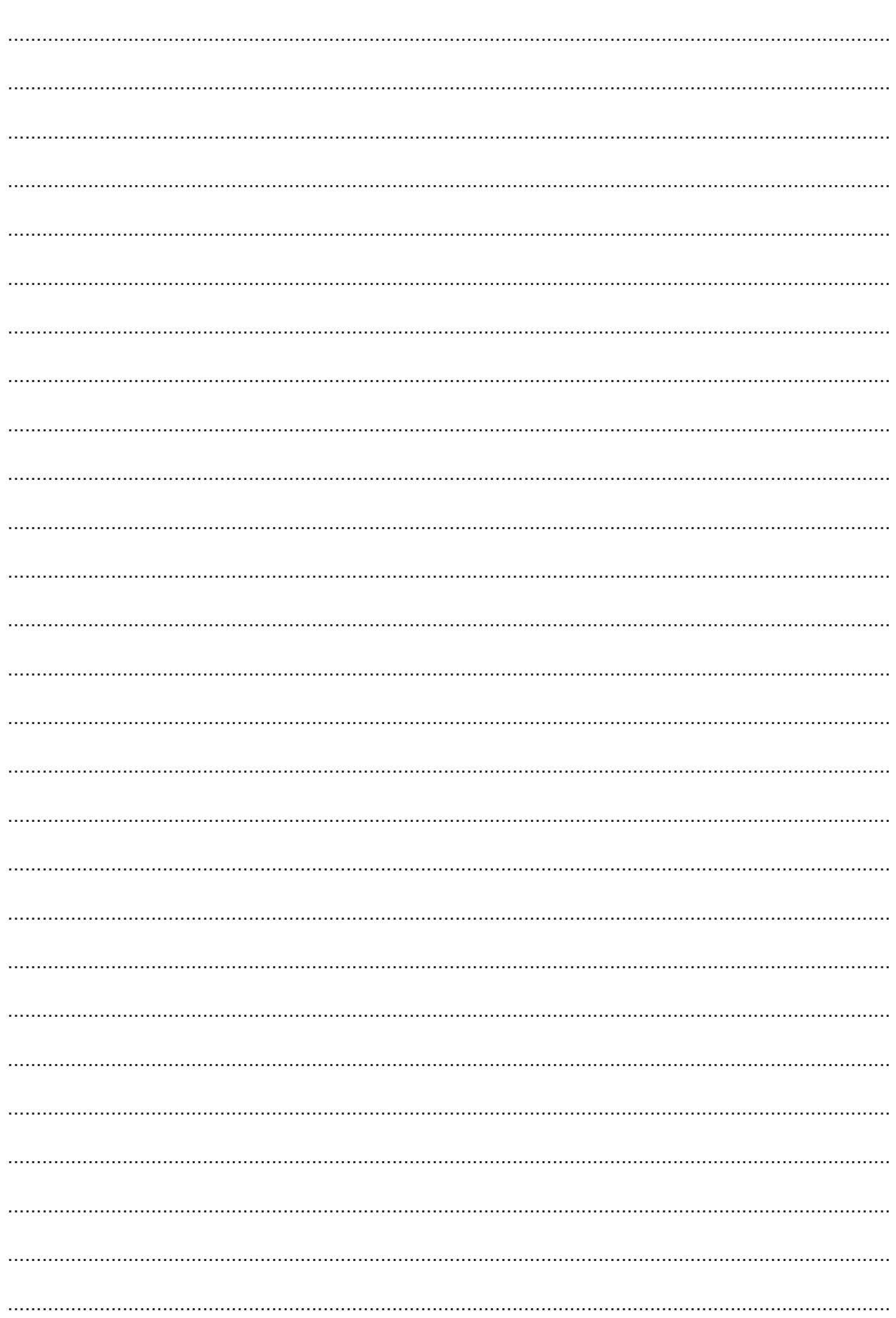

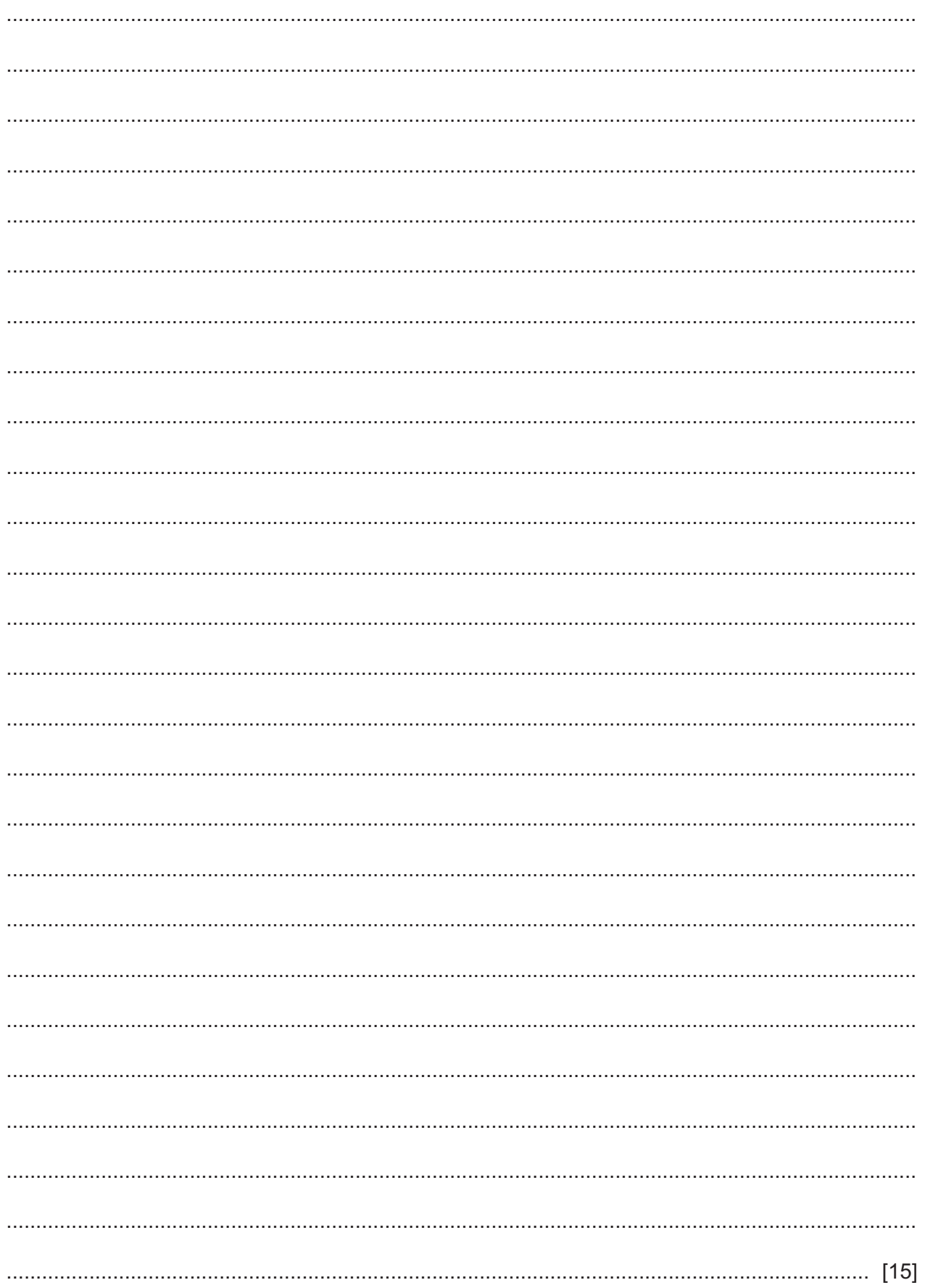

**BLANK PAGE**

**BLANK PAGE**

Cambridge Assessment International Education is part of Cambridge Assessment. Cambridge Assessment is the brand name of the University of Cambridge Local Examinations Syndicate (UCLES), which is a department of the University of Cambridge.

Permission to reproduce items where third-party owned material protected by copyright is included has been sought and cleared where possible. Every reasonable effort has been made by the publisher (UCLES) to trace copyright holders, but if any items requiring clearance have unwittingly been included, the publisher will be pleased to make amends at the earliest possible opportunity.

To avoid the issue of disclosure of answer-related information to candidates, all copyright acknowledgements are reproduced online in the Cambridge Assessment International Education Copyright Acknowledgements Booklet. This is produced for each series of examinations and is freely available to download at www.cambridgeinternational.org after the live examination series.